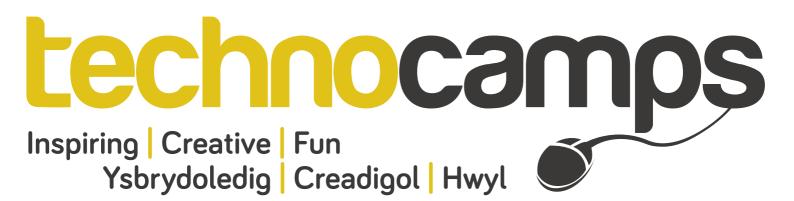

# Lego Zip-wire: Top Tips

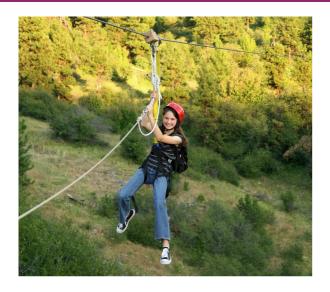

The programmable robotics kits, the LEGO Mindstorm NXTs, can be used to create lots of different projects. The NXT is the brain of the mindstorm, where programs are uploaded and once run it tells components such as motors or sensors what to do.

Programs can be written using the NXT Software, a drag and drop programming environment enabling users to easily build their code, save and upload onto the built robotics kits. To see more about the various versions available to buy, follow the following link to the Lego website:

www.lego.com/en-gb/mindstorms/?domainredir=mindstorms.lego.com

## Europe's longest Zip Wire

Europe's longest and fastest zip line can be found in "Zip World" based in the Penrhyn Quarry in Bethesda, North Wales near the mountains of Snowdonia. Penrhyn Quarry in the nineteenth

The zip line carries you 500ft above the mountain lake at speeds of up to 100 mph! It is crucial,

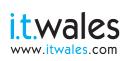

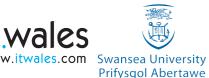

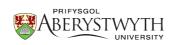

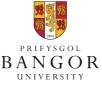

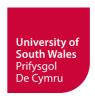

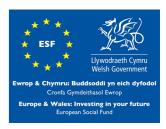

#### Block

### Description

#### Movement

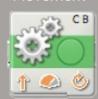

The options on this block allow you to:

- Select which ports the motors are connected to
- Direction and duration you want to travel
- Steering direction
- Power of the motors
- Motors to brake or coast after moving

#### Wait

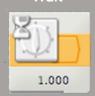

The options on this block allow you to:

- Select which type of control you want to use
- Decide how long to wait for in seconds

#### Loop

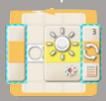

The options on this block allow you to:

- Select which type of control you want to use
- Decide when to break the loop
- Choose from the individual options for each of the different control types

#### **Switch**

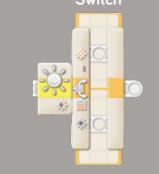

The options on this block allow you to:

- Select which type of control you want to use
- Decide which path to take
- Choose from the individual options for each of the different control types.

Don't forget to send us examples of your projects!

We may even feature them on our website or

Facebook page!

# technocamps

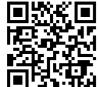

www.technocamps.com

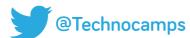

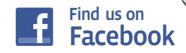